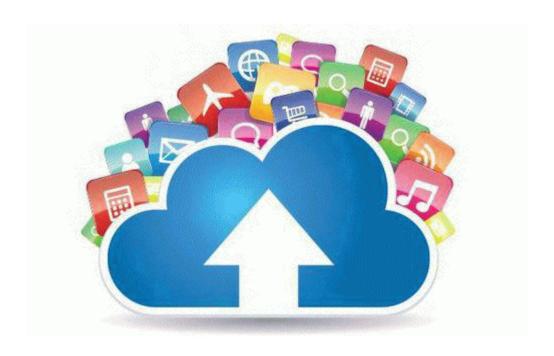

## Studio lighting setup guide

## **Download Studio lighting setup guide**

Direct Link #1